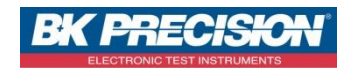

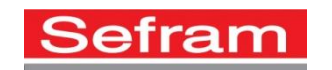

# **DATALOGGER DE TEMPERATURE SEFRAM LOG 1601**

### **Contenu de la boite :**

- $\checkmark$  1 Datalogger de température SEFRAM
- $\checkmark$  1 Cordon USB
- Logiciel téléchargeable sur le site SEFRAM

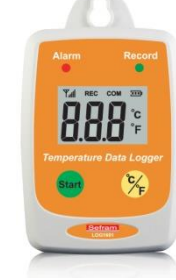

### **Mise en marche du datalogger :**

Afin de mettre en marche votre datalogger, vous devez maintenir

appuyé la touche « START » pendant deux secondes. Le datalogger va alors se mettre en marche.

### **Installation du logiciel :**

Téléchargez le logiciel à partir du site Internet SEFRAM :

<https://bkpmedia.s3.amazonaws.com/downloads/software/LOG1601.zip>

Sélectionnez ensuite « setup.exe » pour commencer l'installation du logiciel de contrôle. Suivez enfin les instructions à l'écran.

### **Configuration du datalogger :**

- Raccordez le datalogger au PC avec le câble USB fourni.
- Appuyez sur la touche "Start" du datalogger pendant plus de 2 secondes pour mettre en marche le datalogger (lors de la première connexion, le driver nécessaire à la connexion de votre datalogger va s'effectuer automatiquement). Le datalogger et le PC sont maintenant connectés.
- Cliquez sur l'icône " Datalogger Température " du PC pour lancer le logiciel.
- Cliquez sur "Configuration" pour entrer dans le menu "Configuration".
- Paramétrez votre datalogger
- Cliquez sur "Enregistrer" pour sauvegarder votre configuration

### **Enregistrement des données :**

Pour commencer ou arrêter l'enregistrement avec votre datalogger, appuyez une fois sur la touche « START ». Lorsque l'appareil est en enregistrement, le symbole « REC » sera affiché en haut de l'écran du datalogger.

## **Changement d'unité entre °C et °F :**

Appuyez une fois sur la touche « °C/°F »

### **Spécifications techniques :**

- Gamme de mesure : -40 à 85°C (-40 à 185°F)
- Précision : ± 0,6°C (1,2°F) de -20 à 50°C (-4 à 122°F) ± 1,0°C (1,8°F) pour les autres plages
- Résolution : 0,1°C
- Mémoire : 50 000 enregistrements
- Affichage : 3 digits LCD, avec unités et symboles
- LED : 1 LED rouge d'alarme, 1 LED verte d'enregistrement
- Echantillonnage : 5/10/30 Secondes, 1/5/10/30 Minutes, 1 / 2 Heure
- Batterie : 1 batterie lithium ½ AA 3,6V
- Durée de vie de la batterie : 1 an (typique)
- Alimentation externe du datalogger : 5VDC, 0,5A (non fourni)
- Température de fonctionnement : -40 à +85 °C
- Température de stockage : -40°C à +85°C
- Dimensions : 85\*60\*24mm (L\*l\*H)
- **Masse: 77g**

### **Accessoires optionnels :**

Pile (3.6V ½AA Lithium) : 915005200 Adaptateur secteur : 916201000

### **Remplacement de la batterie :**

Lorsque le symbole « pile » du LCD montre une pile déchargée, il faut procéder au remplacement. Téléchargez vos données et arrêtez le datalogger. Retournez l'appareil, dévissez les 4 vis du couvercle pour accéder à la pile. Remplacer la pile par un modèle strictement équivalent et en respectant la polarité. Revisser le couvercle avec précaution.

## **SEFRAM**

**32, rue E. Martel BP 55 F42009 – Saint-Etienne cedex 2 - France Tel : 04.77.59.01.01 Fax : 04.77.57.23.23 Web : [www.sefram.fr](http://www.sefram.fr/) E-mail : [sales@sefram.fr](mailto:sales@sefram.fr)**